## 復元の基本事例2 KN

 $\bf A$ 

 $H$ enkanV4.0 T T HenkanV4.0 HenkanV4.0 <sup>2</sup>

Vector  $0.8$ 

2006/6/21,2009/6/24、2010/2/2

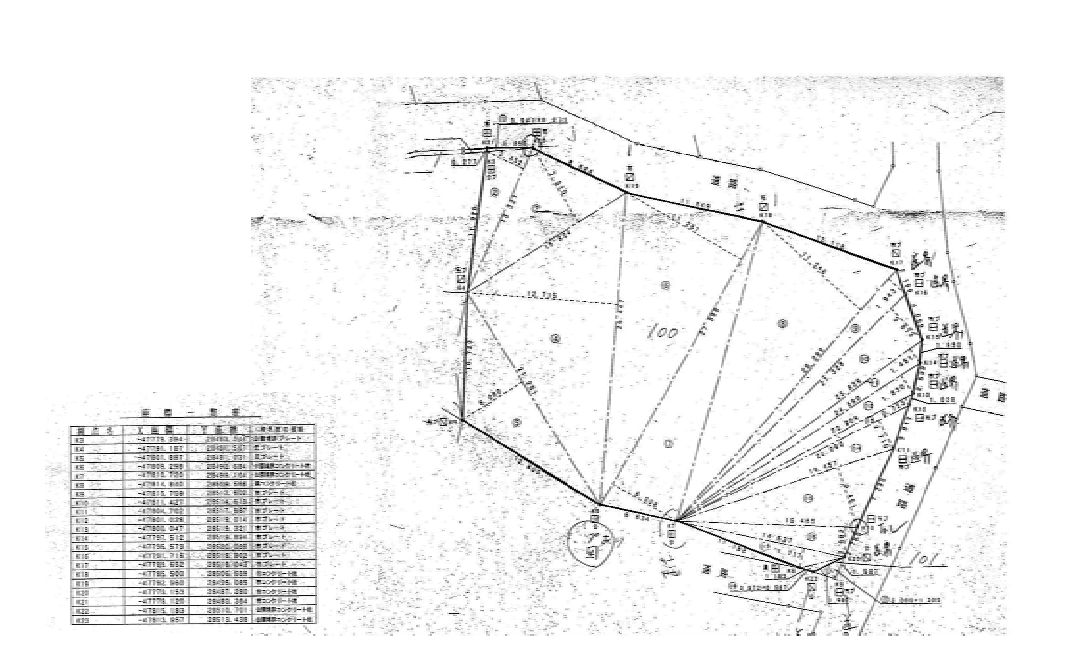

 $\times\hspace{0.2cm}\times\hspace{0.2cm}\times\hspace{0.2cm}\times\hspace{0.2cm}\times$ 

 $\times\times\times\times\times$ 

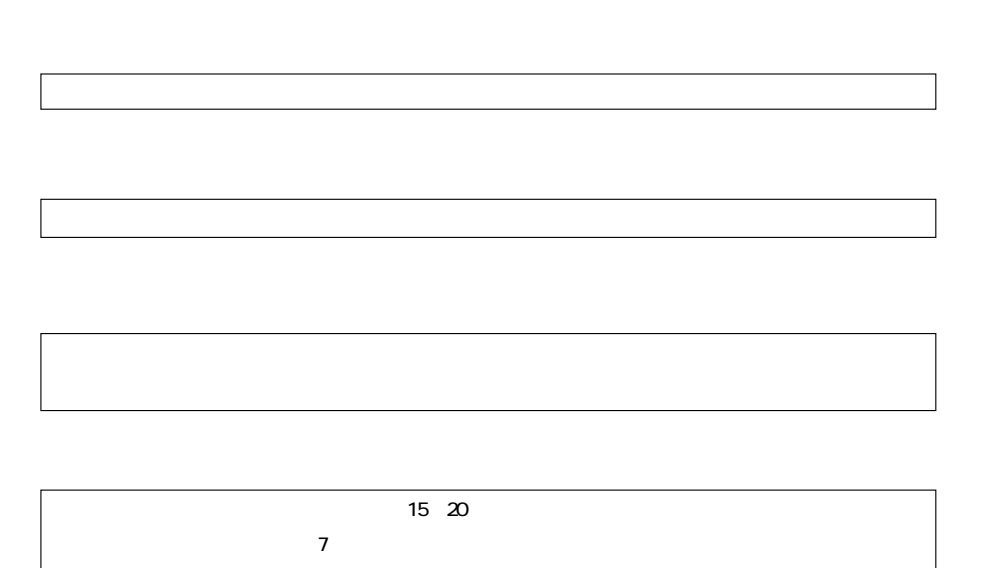

1. xls 2 A4 H24 2 henkan $V4.5$  data K11

 $3 A$ 

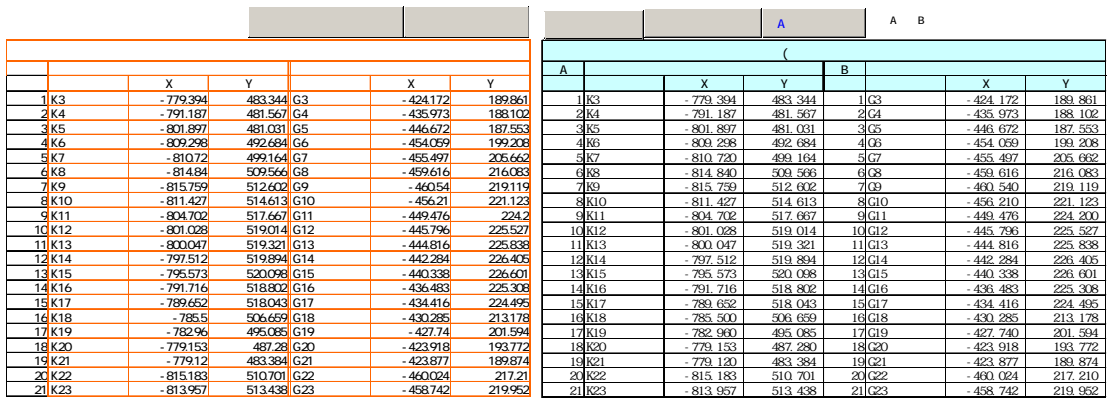

helmert

2 AIC

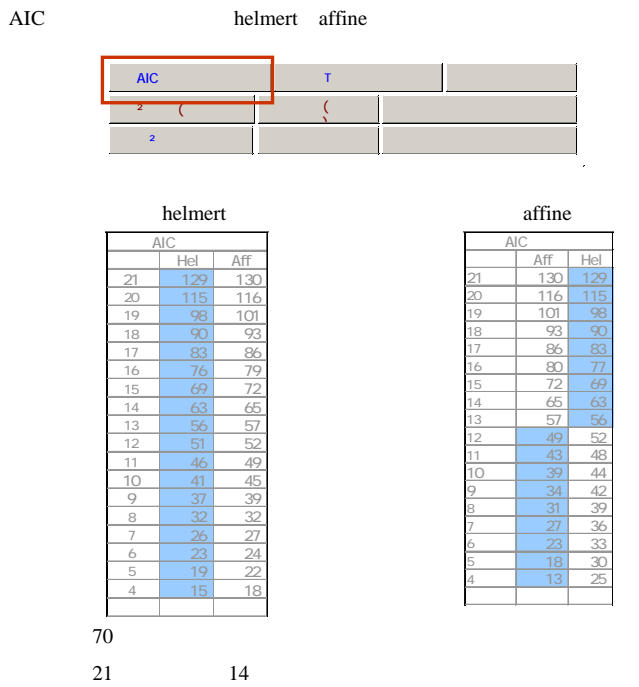

 $XY$ 

逆にアフィンが優位あればXYの座標軸が直交していなく図面の歪みがある図

AIC 2000 AIC

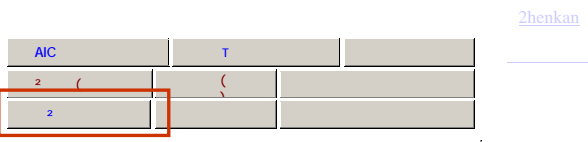

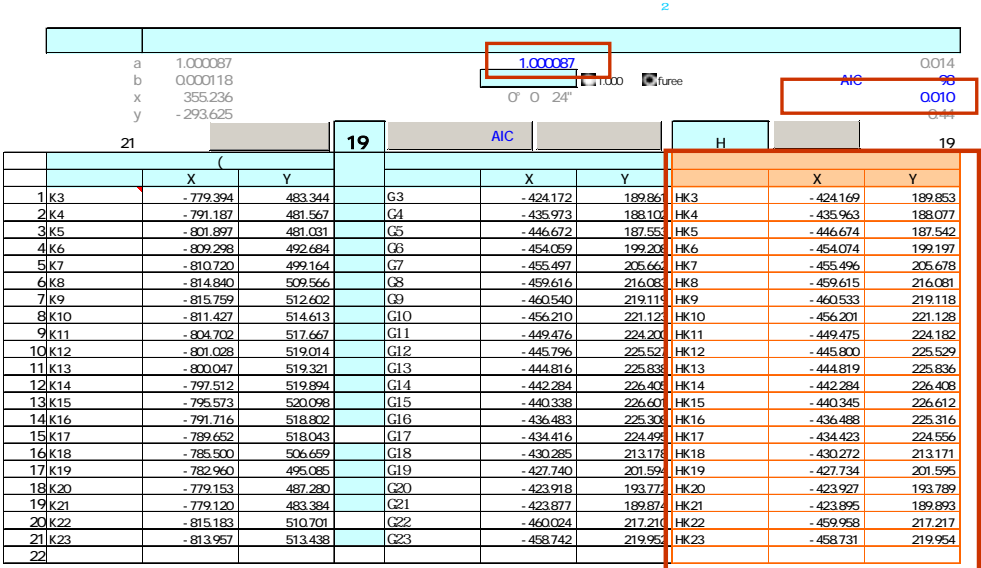

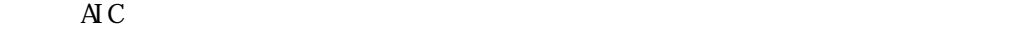

 $\overline{\mathbf{c}}$ 

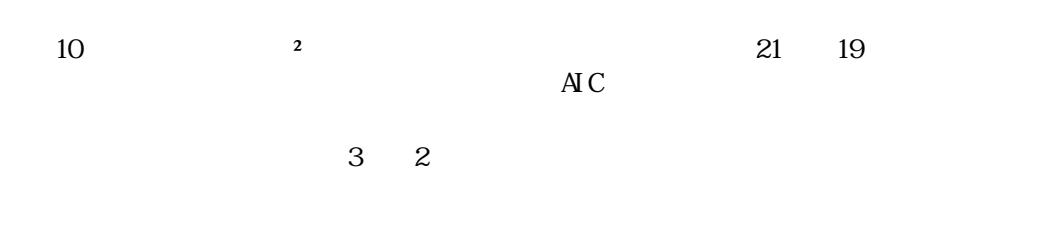

1.000087

1.000000  $\frac{1}{2}$ 

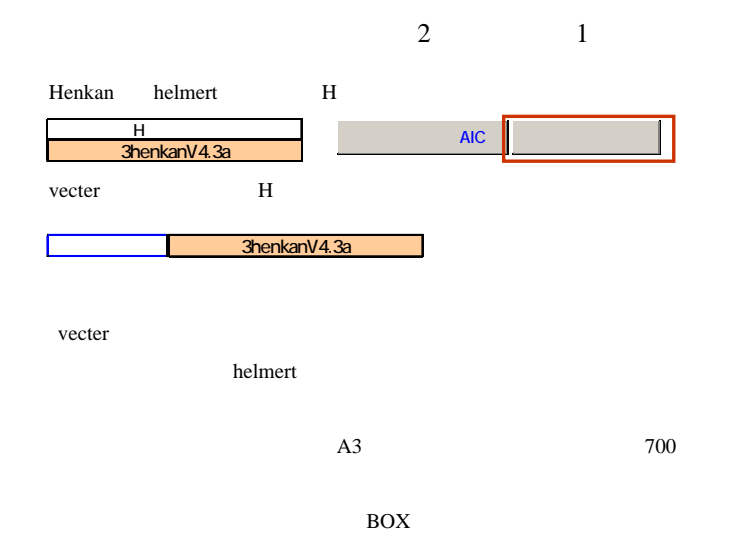

2vector 2henkan

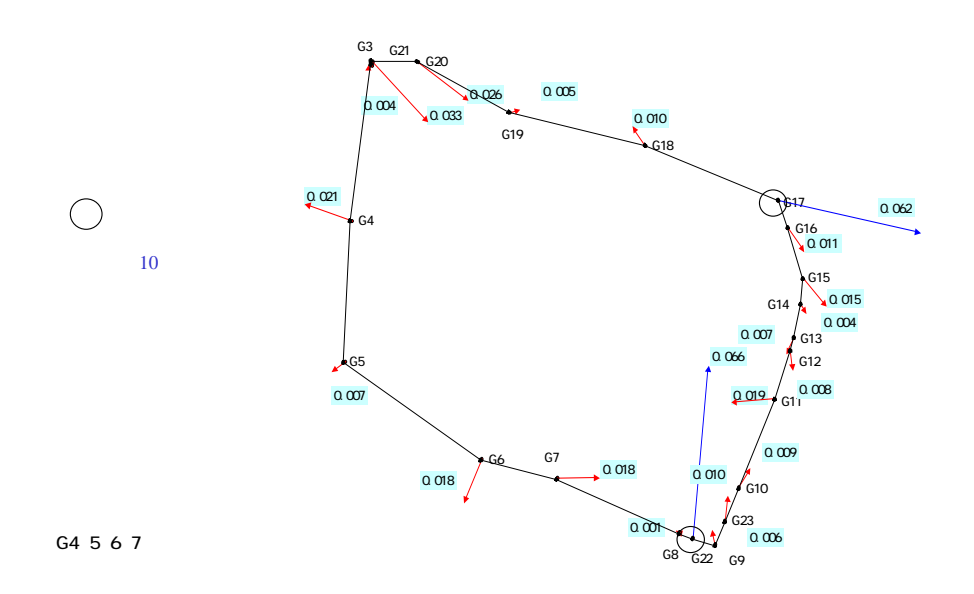

 $G17$   $G22$ 

G4 5 6 7

3.7 37mm 17 22

事例2(判定) 2henkan

AIC

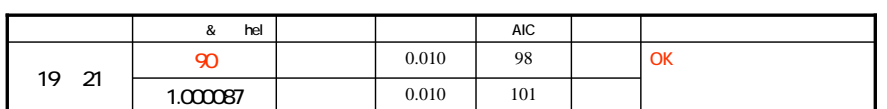

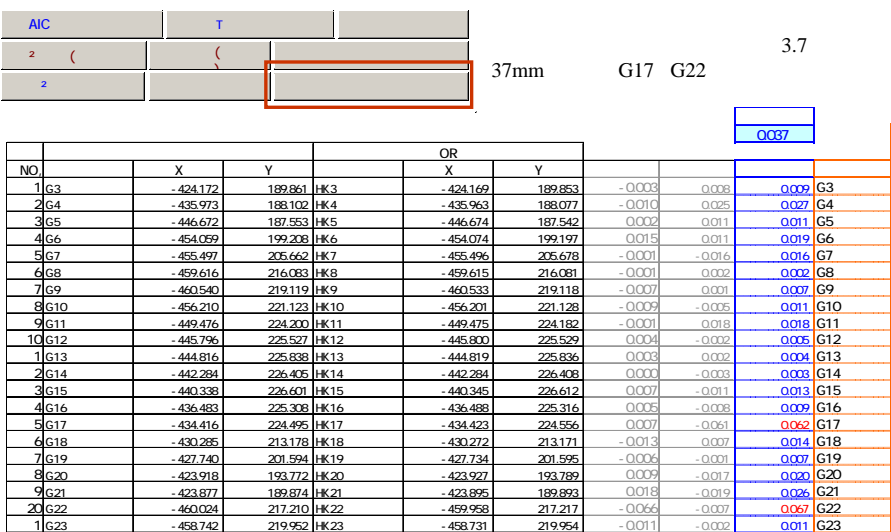

 $37$